*Моим родителям, которые всегда ставили потребности своих детей выше собственных*

# **Оглавление**

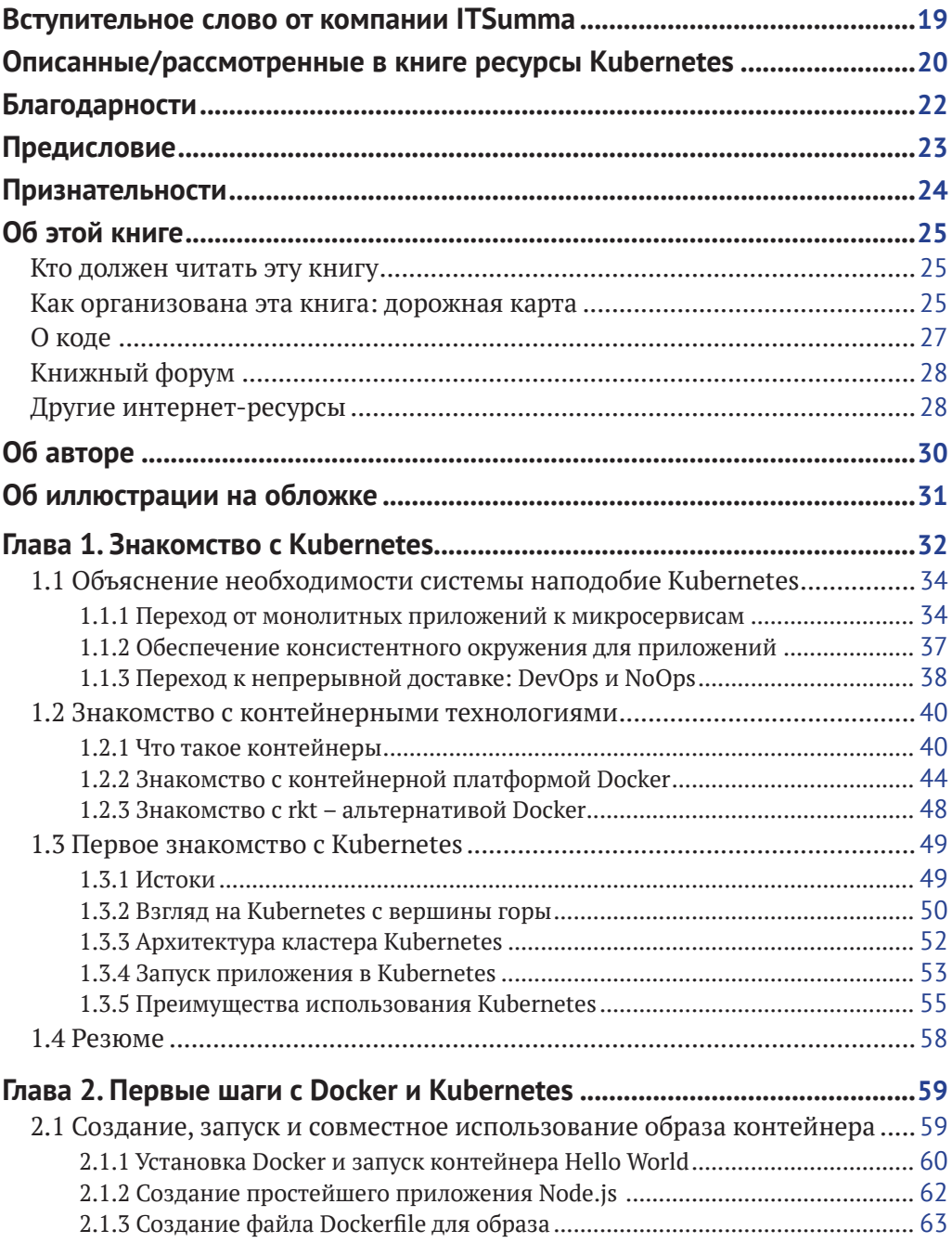

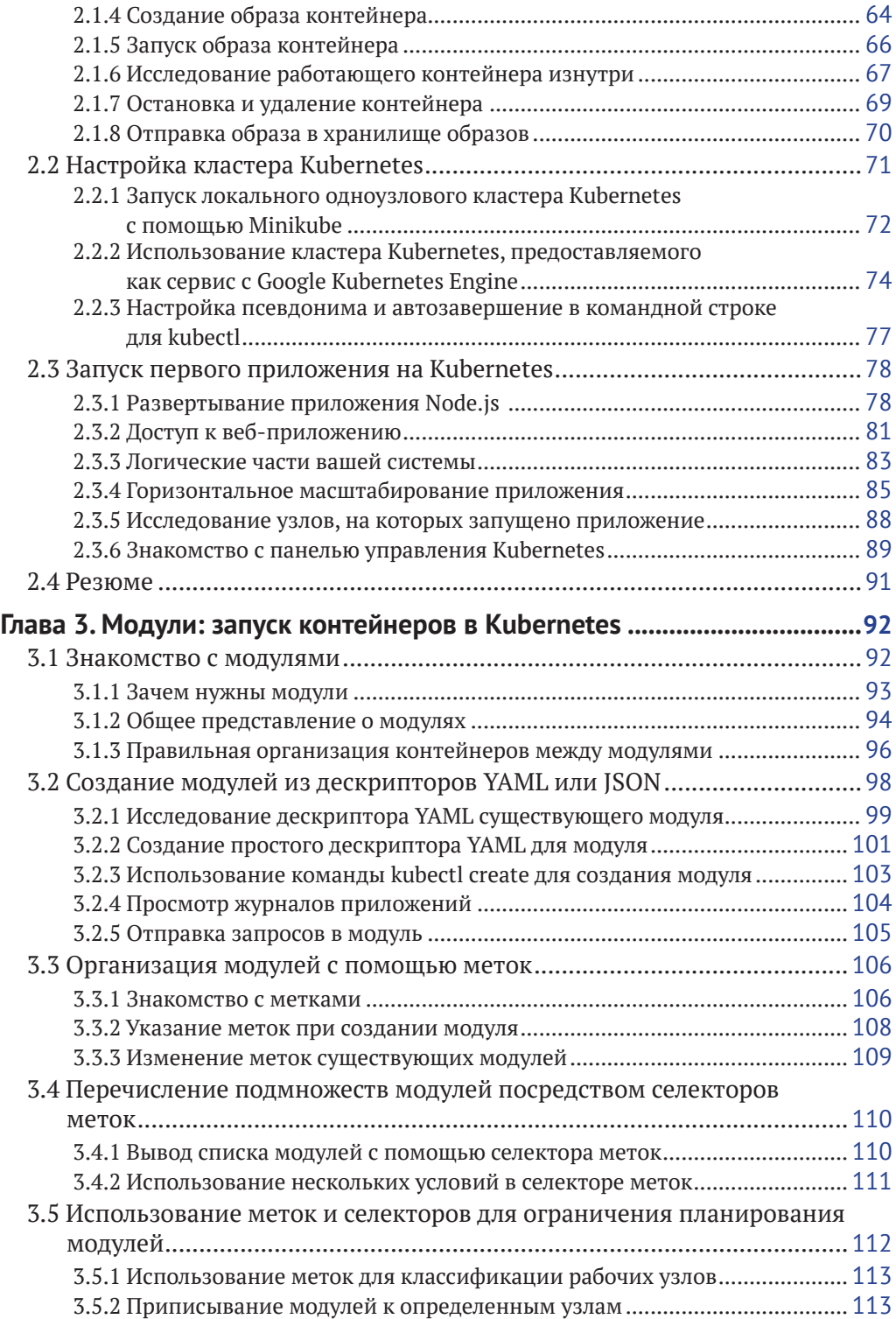

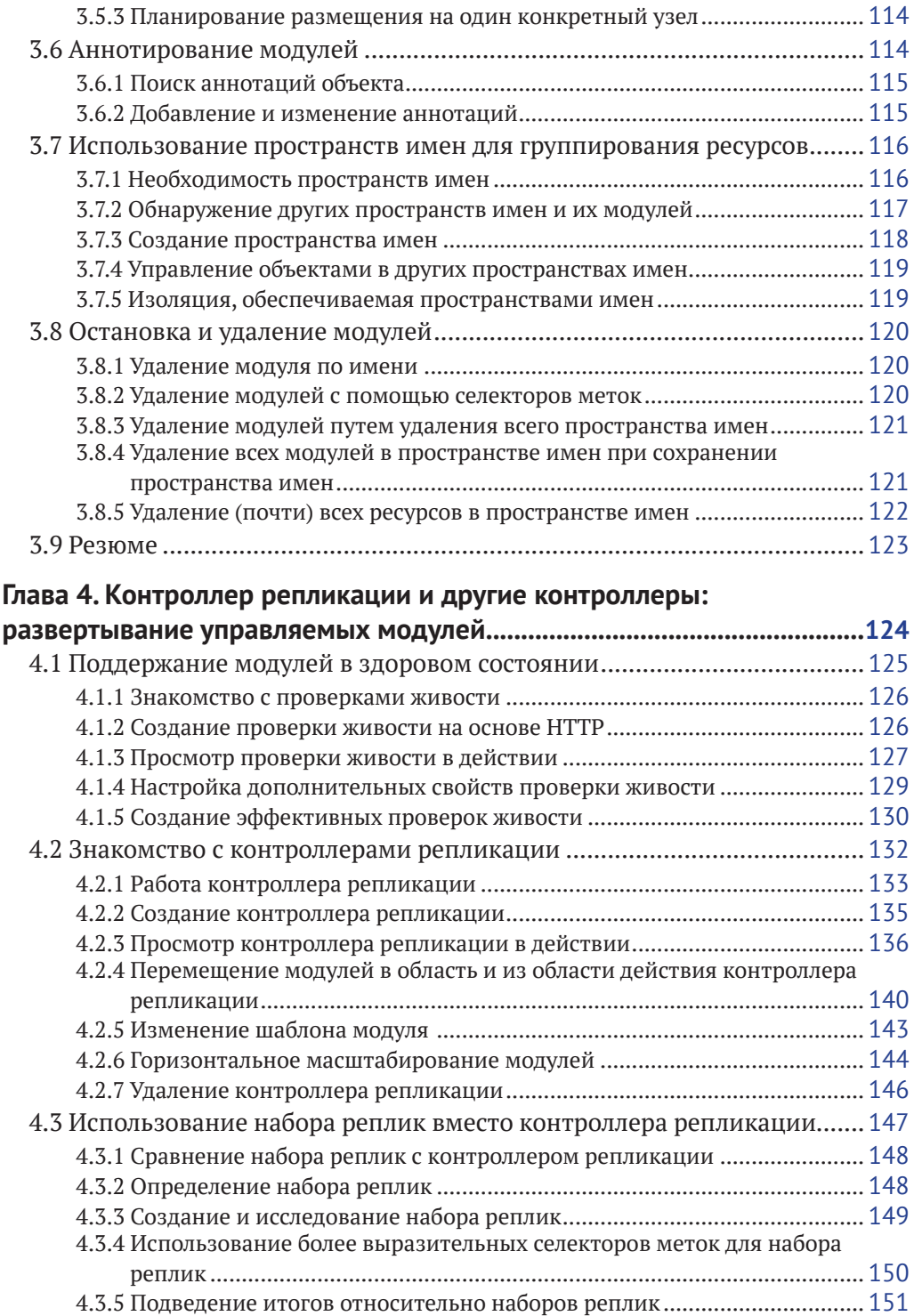

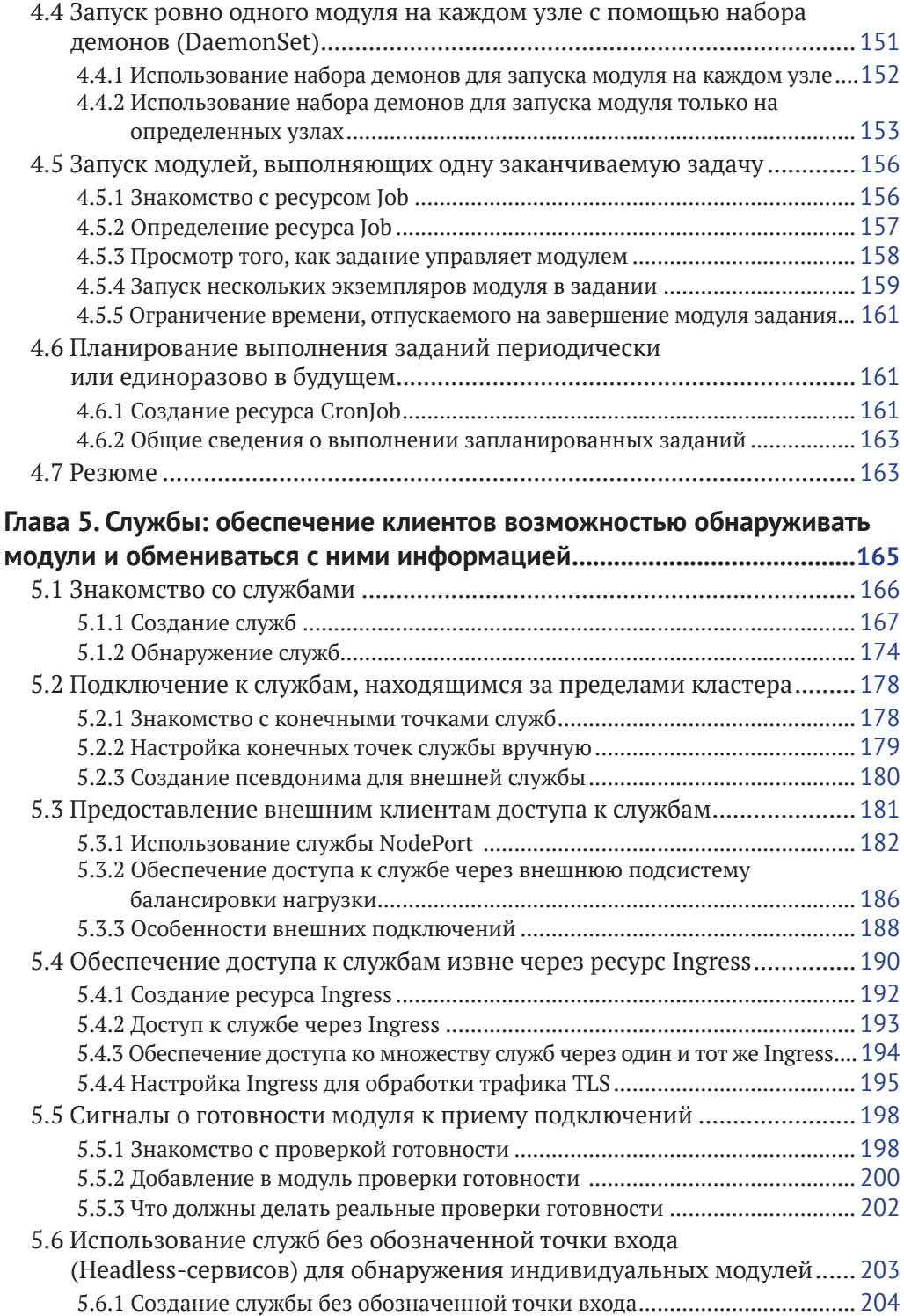

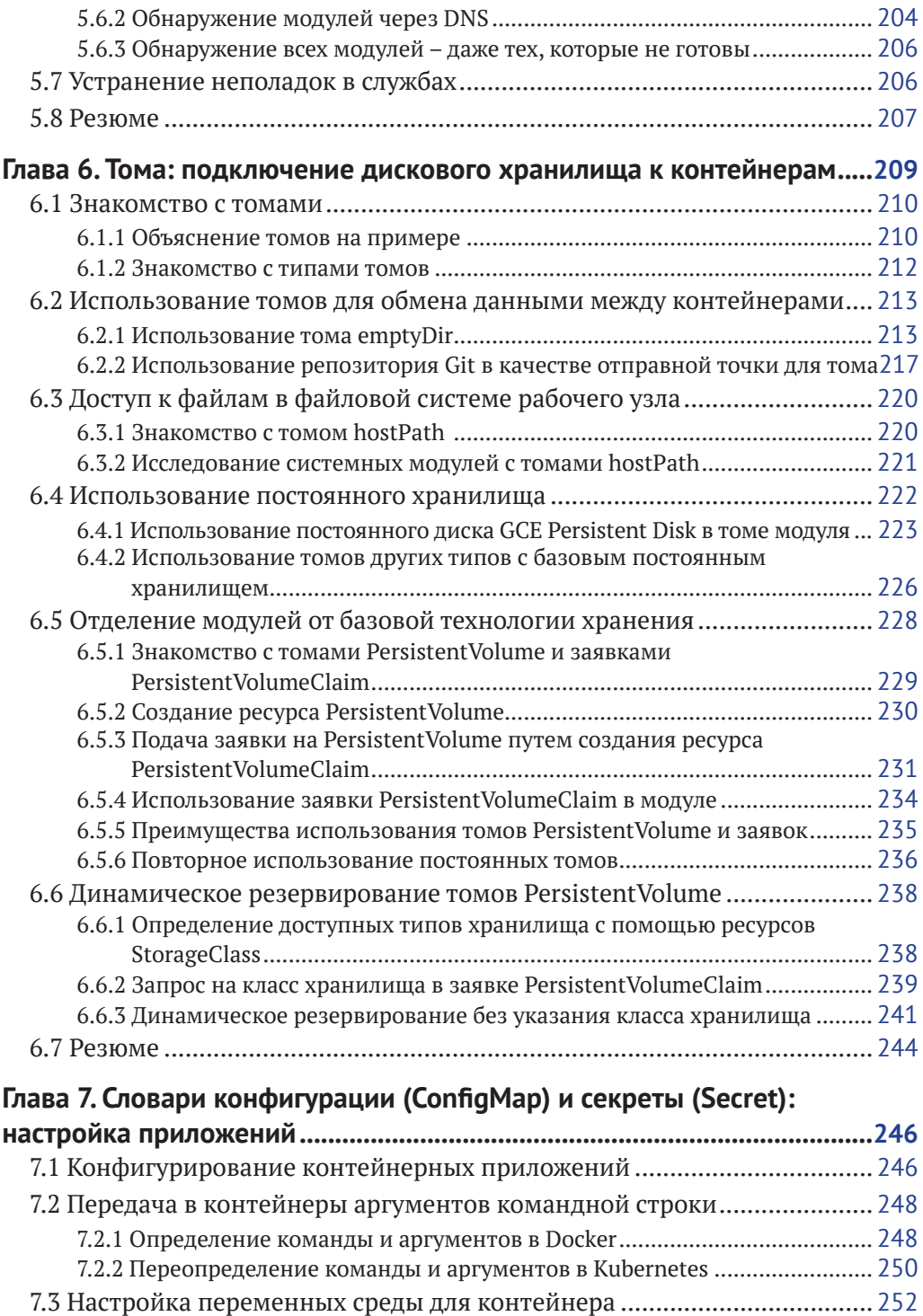

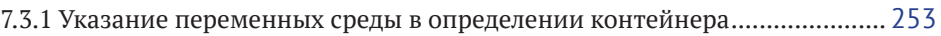

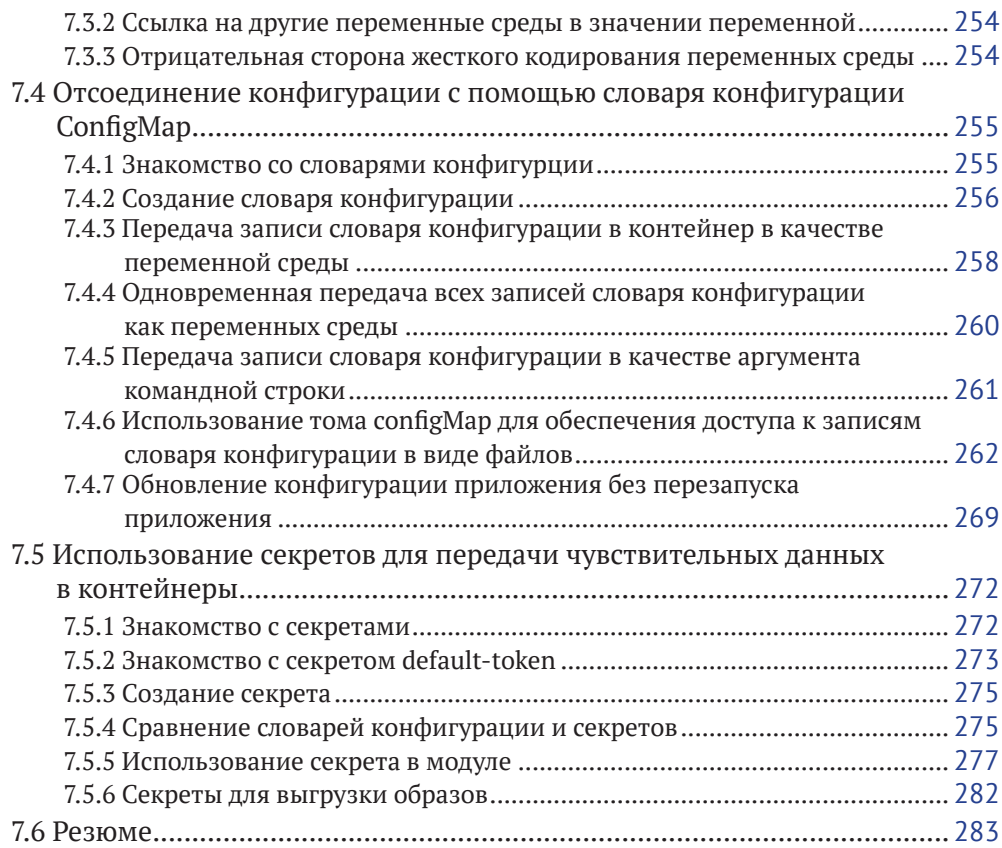

## **[Глава](#page--1-0) 8. [Доступ к метаданным модуля и другим ресурсам](#page--1-0)**

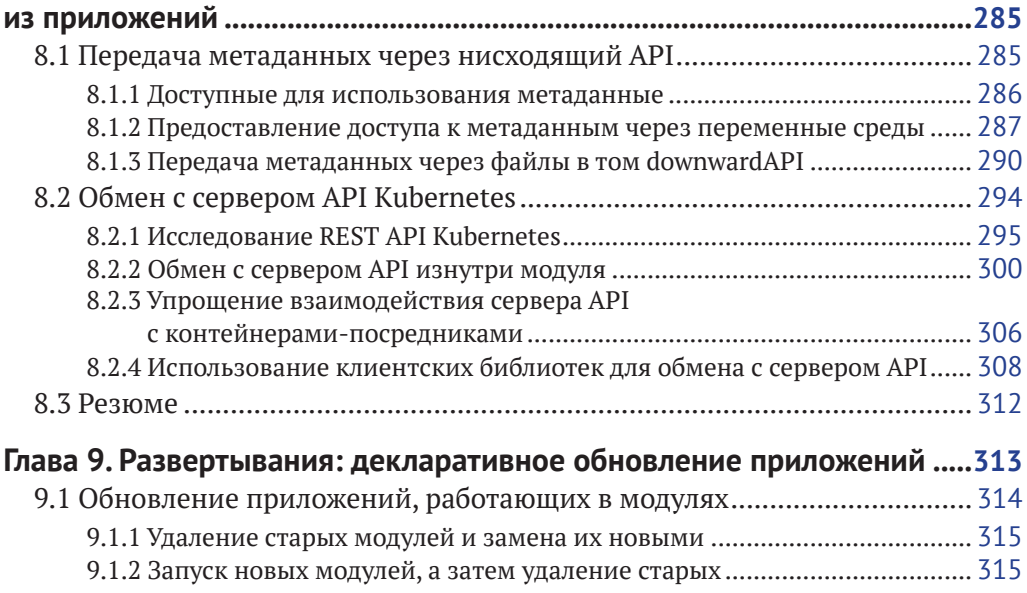

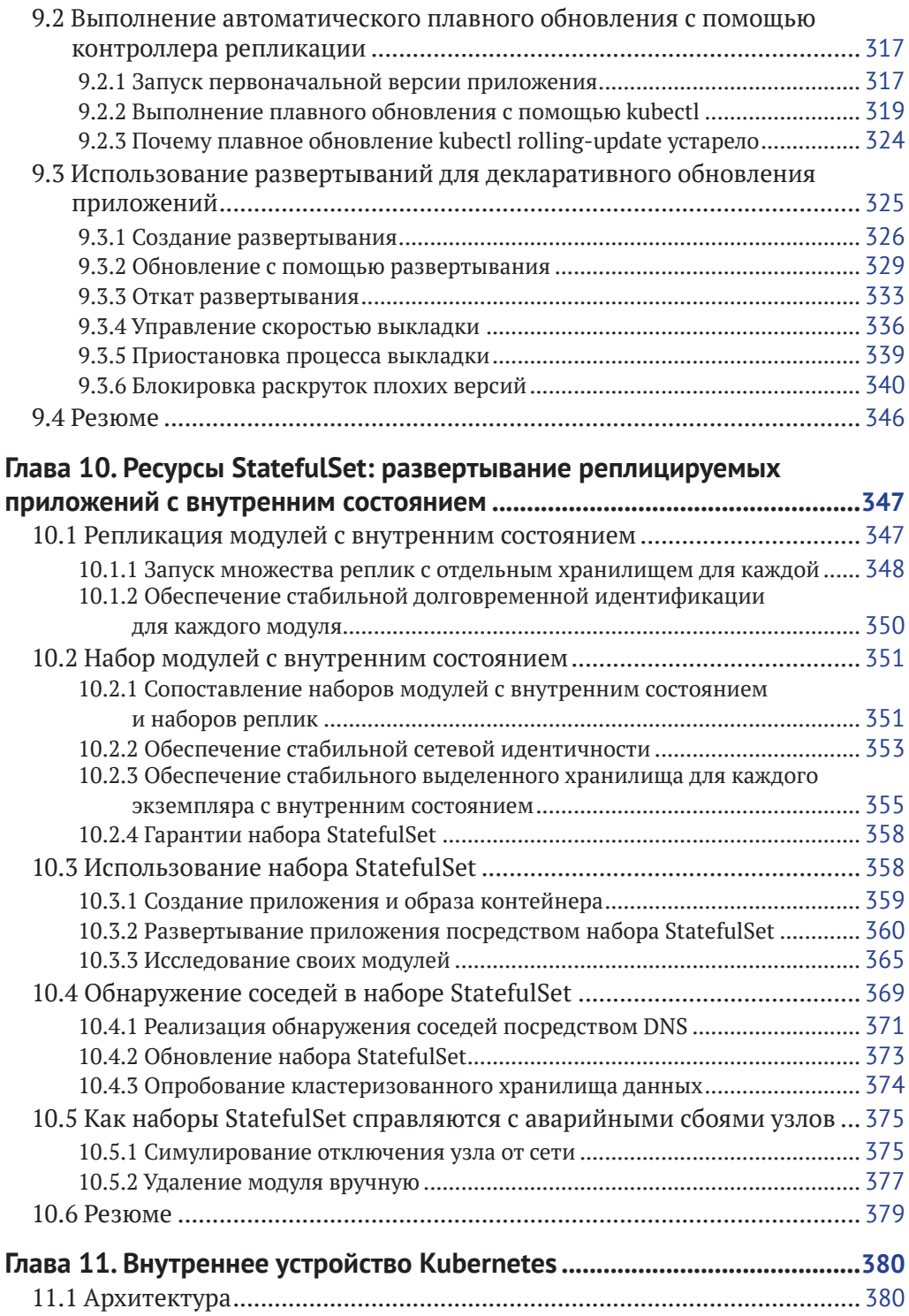

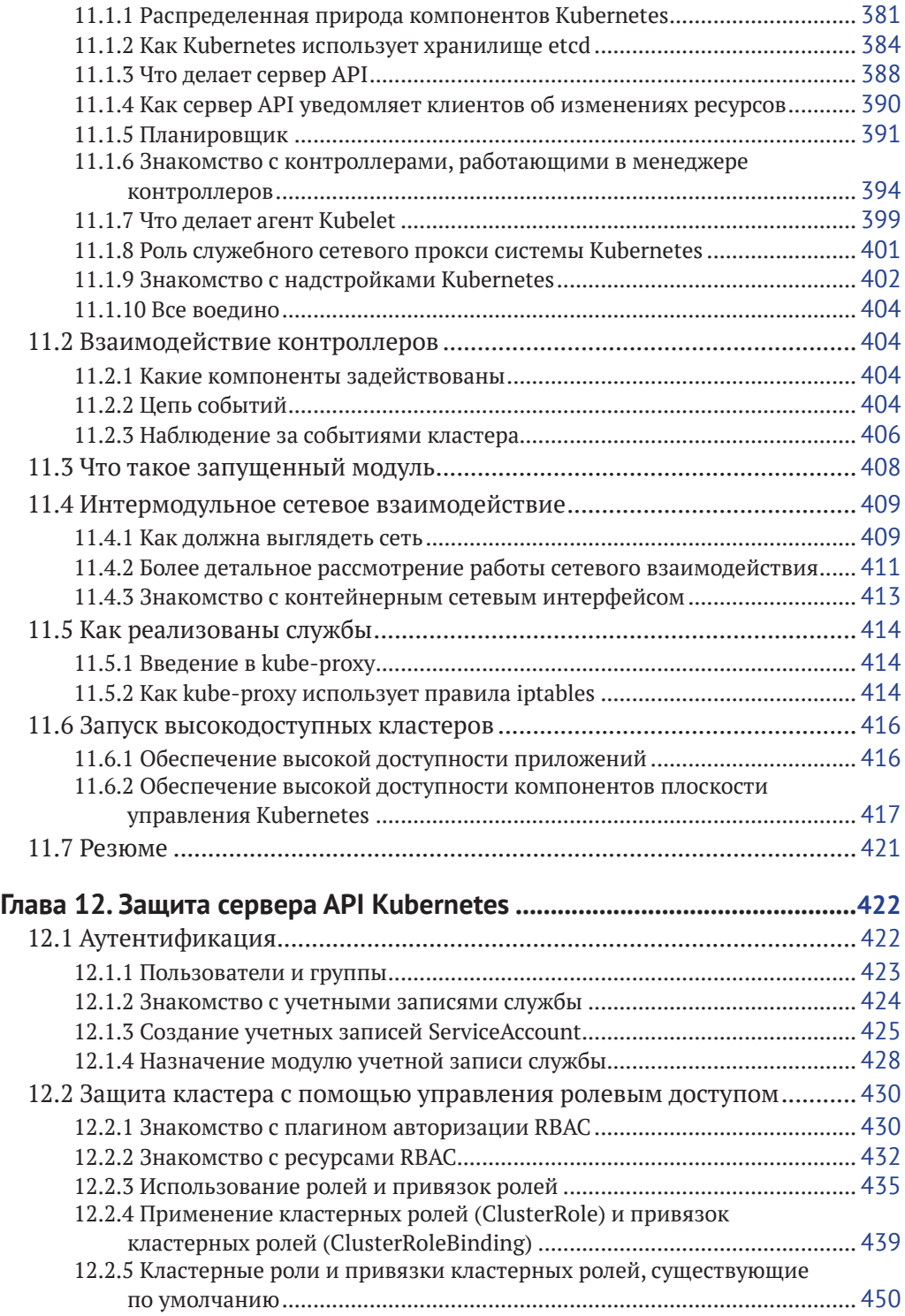

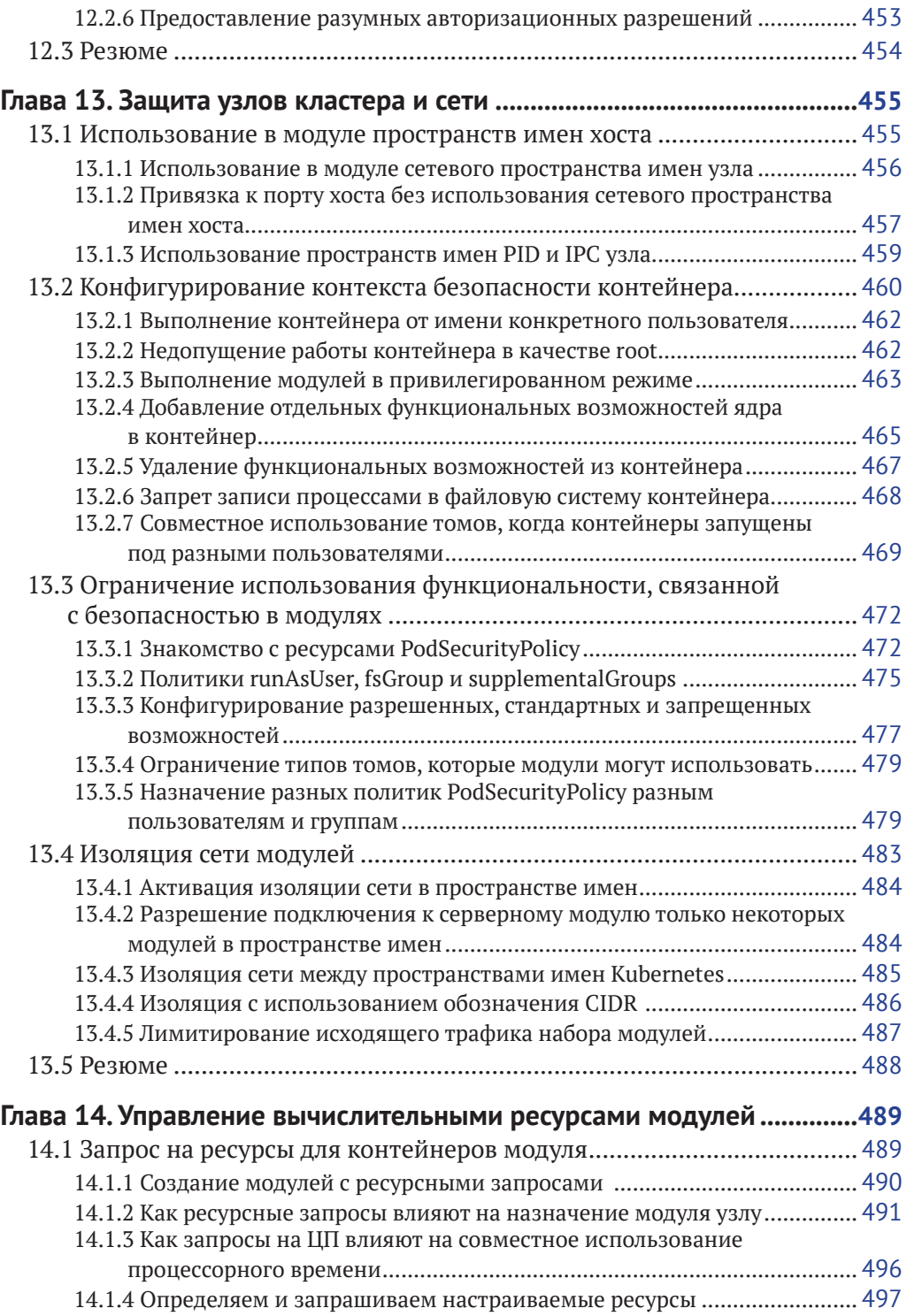

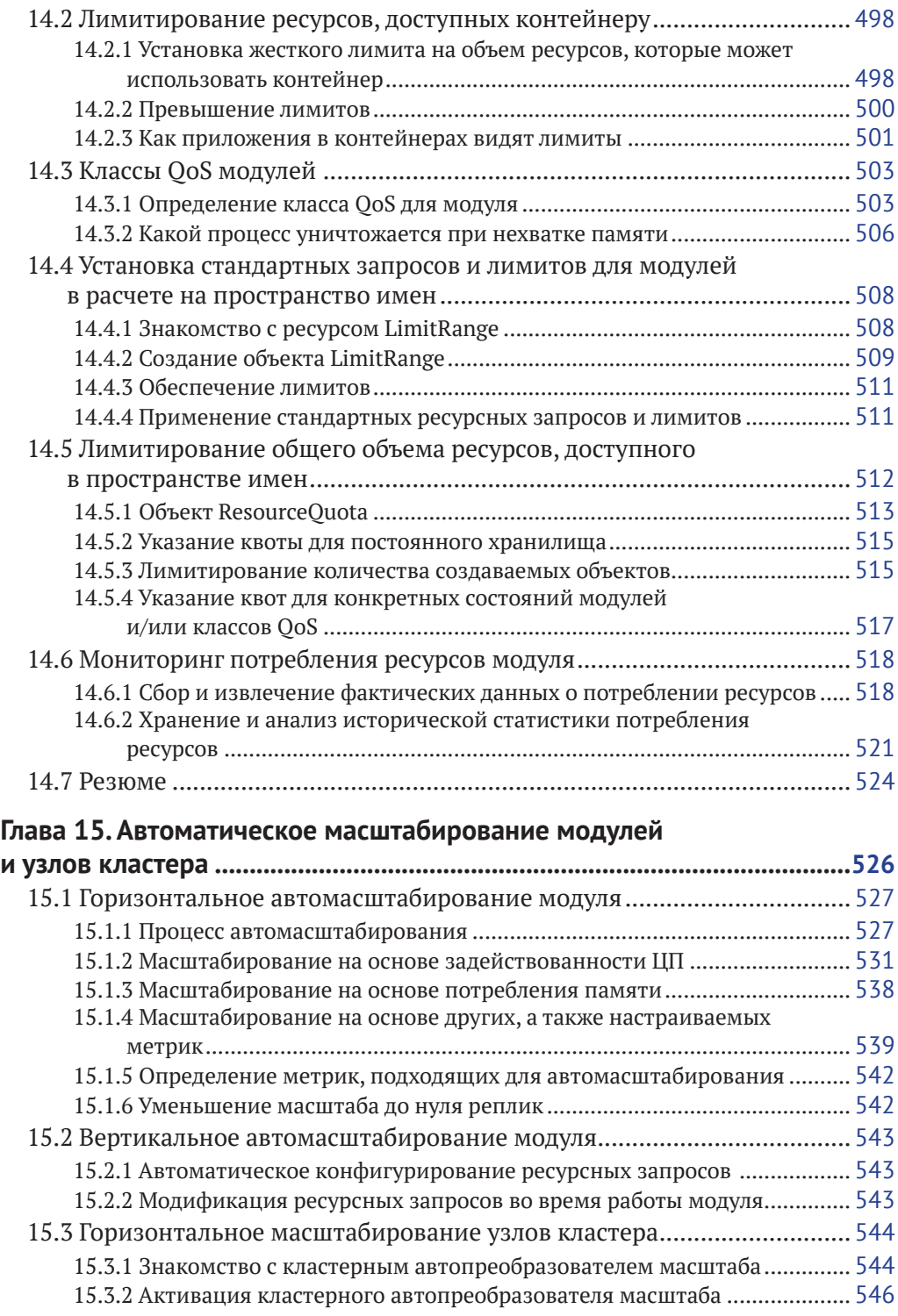

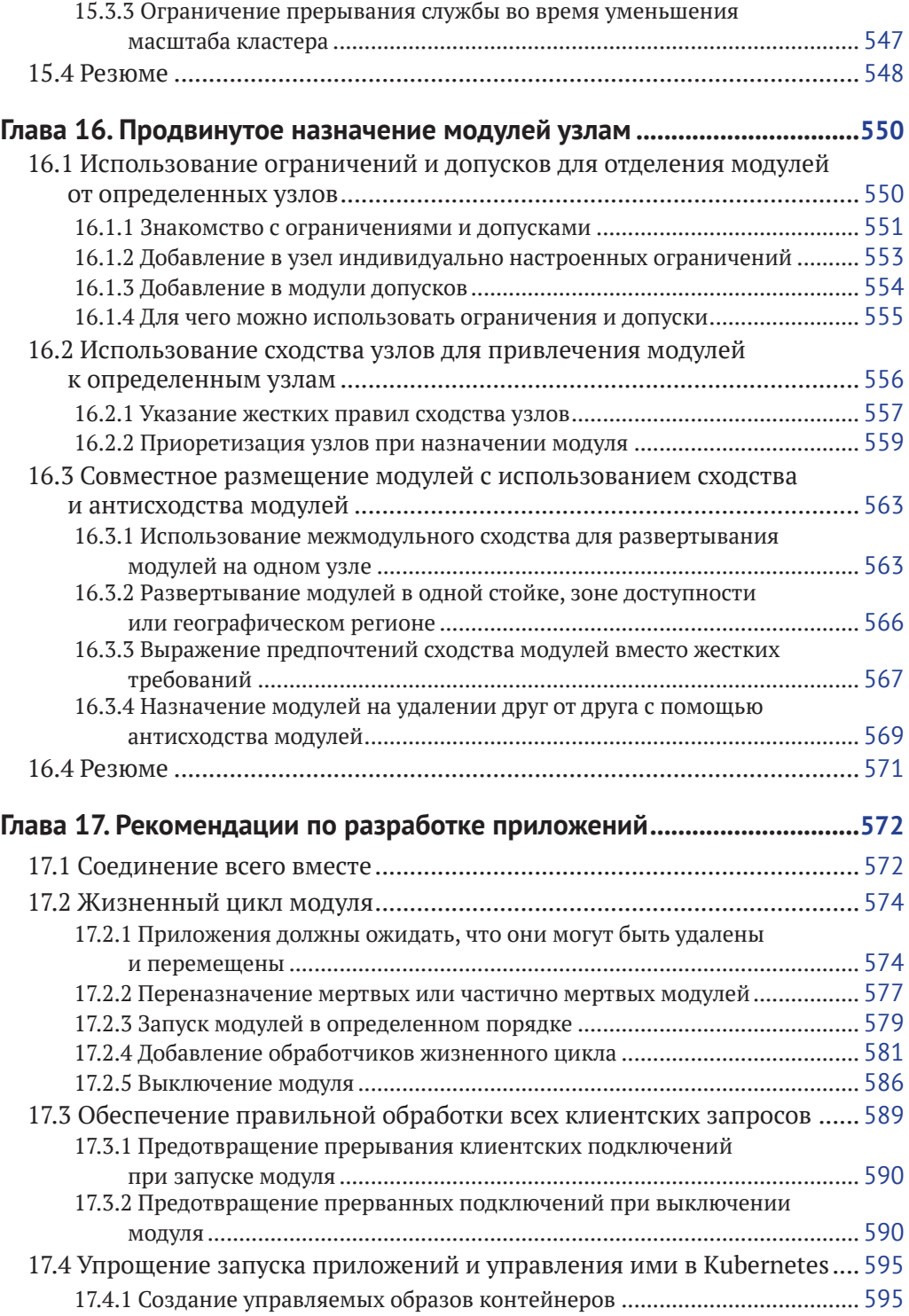

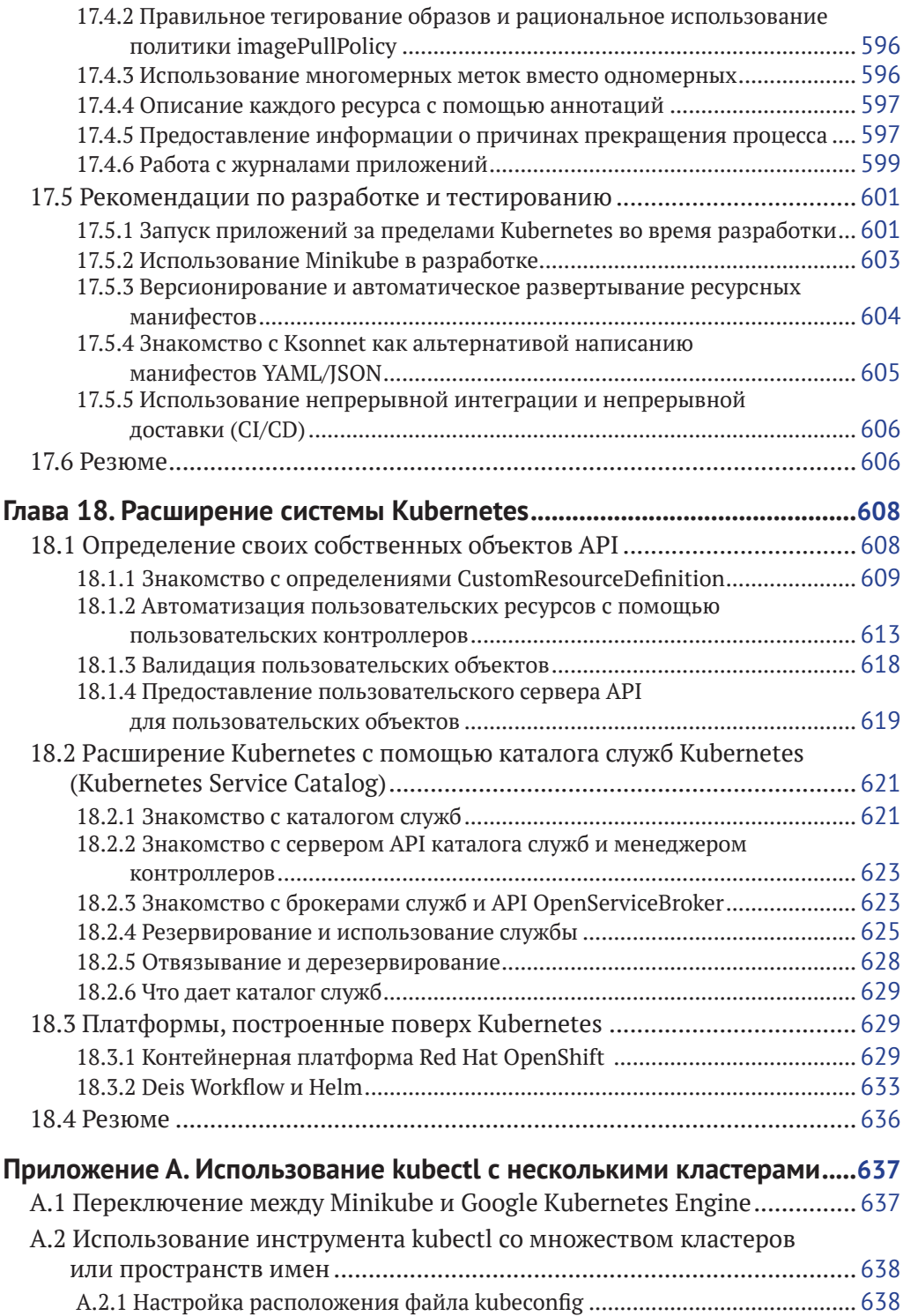

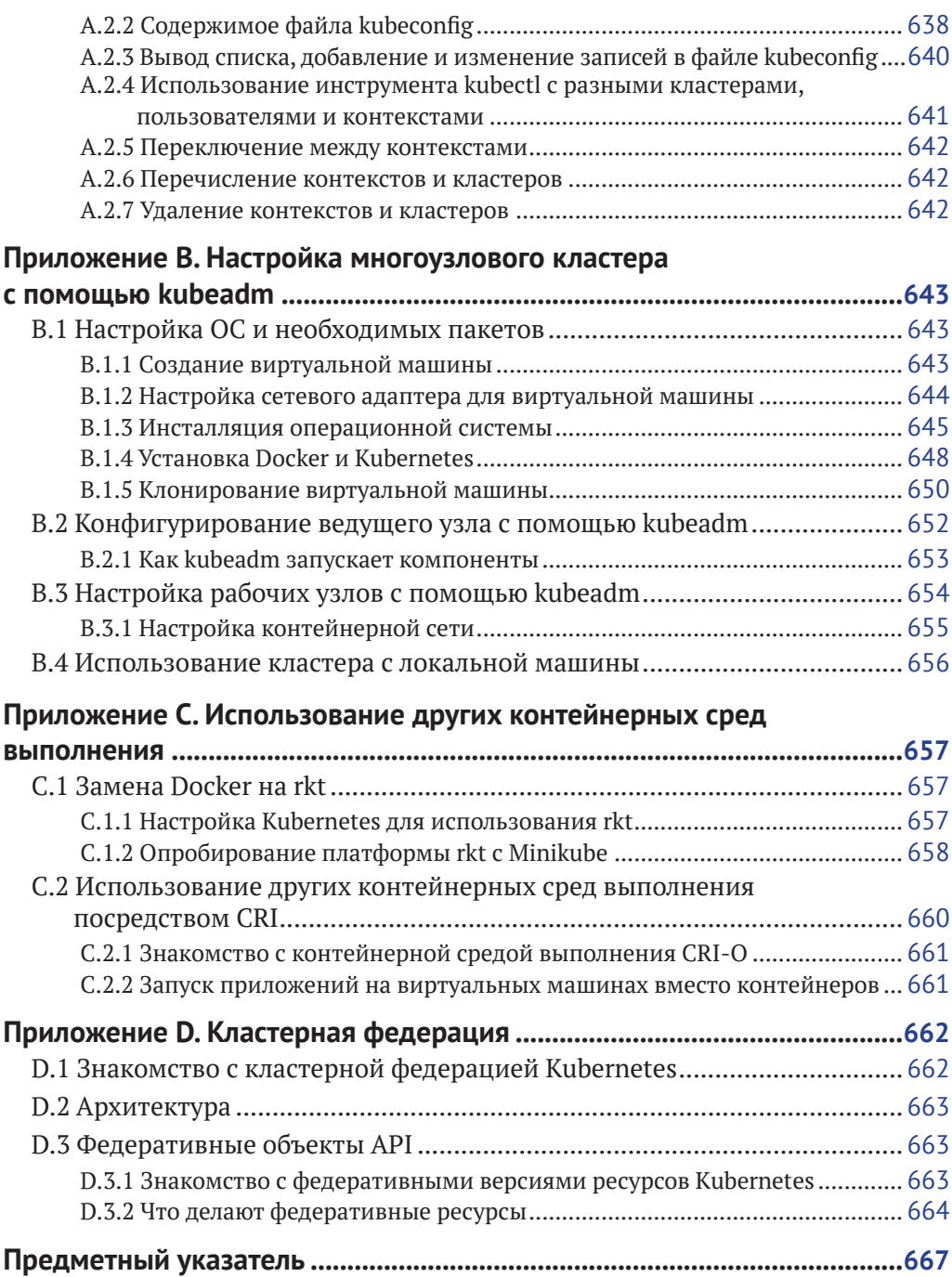

# <span id="page-14-0"></span>**Вступительное слово от компании ITSumma**

Любимой кофейной кружке придется подвинуться – эта книга займет центральное место на вашем столе и станет главным навигатором в контейнерных технологиях. Мы очень рады, что книга выходит на русском языке. После своего триумфального появления в 2014 году Kubernetes основательно утвердился в качестве лидирующей программы для оркестровки контейнеров в мире. Но в России до сих пор не было ресурса, который бы дал о нём исчерпывающую информацию.

Данная книга дает пошаговое разъяснение принципов работы контейнеризации и устройства модулей в Kubernetes. Вы узнаете все о создании объектов верхнего уровня, развертывании кластера Kubernetes на собственной рабочей машине и построении федеративного кластера в нескольких дата-центрах.

Автор книги – инженер-программист с двадцатилетним стажем Марко Лукша. Последние пять лет он курировал новые разработки Kubernetes для компании Red Hat и изучил все тонкости создания приложений в данной среде. Сложные рабочие схемы Лукша преподносит в очень занимательной и последовательной манере. Вы узнаете о трех способах обеспечить доступ к службам извне и разберете варианты перехода к процессу обновления с нулевым временем простоя. А также сравните размещение в Kubernetes классических контейнеризированных микросервисов и систем, использующих внутреннее состояние.

Нас приятно удивило, что Лукша уделяет особое внимание извечному спору сисадминов и разработчиков и в том числе рассказывает о практике NoOps, которая разрешает конфликты двух лагерей. Отдельное спасибо автору за то, что он детально анализирует задачи обеспечения безопасности в Kubernetes – крайне актуальную и малоисследованную на сегодня задачу.

Наглядные схемы и «разбор полетов» в книге создают впечатление индивидуального мастер-класса. Автор предвосхищает большинство вопросов, заранее объясняя, в каком направлении двигаться, если что-то пойдет не так. Те, кто только начал знакомство с платформой, смогут уверенно перейти к практической работе в Kubernetes. А «бывалые» специалисты узнают причины и пути решения для ранее безвыходных ситуаций.

Эта книга – отличный компас в увлекательном изучении облачных технологий, которые с каждым годом набирают все больше последователей. Надеемся увидеть вас в их числе.

*Ваша ITSumma*

## <span id="page-15-0"></span>**Описанные/рассмотренные в книге ресурсы Kubernetes**

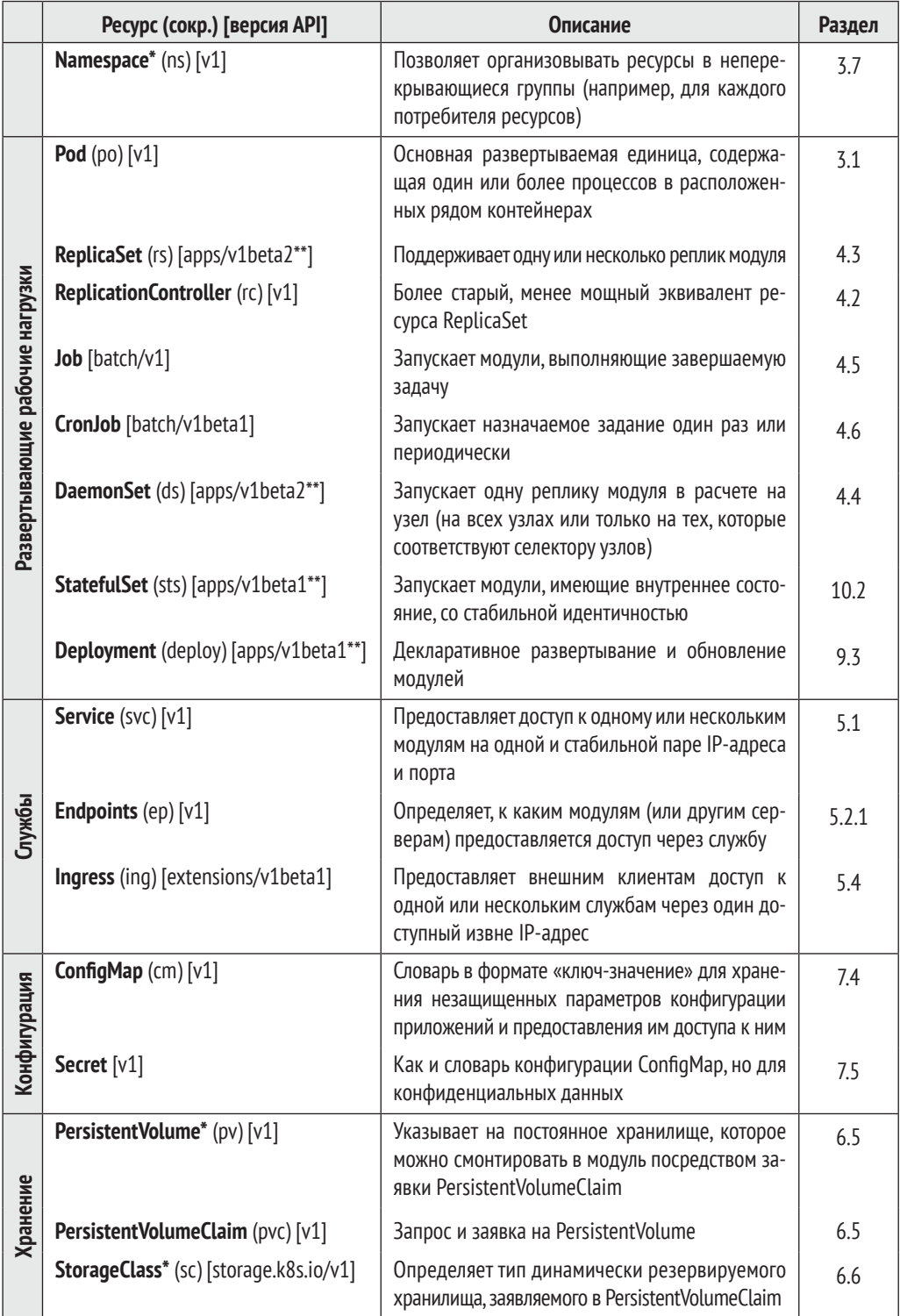

### *(Окончание)*

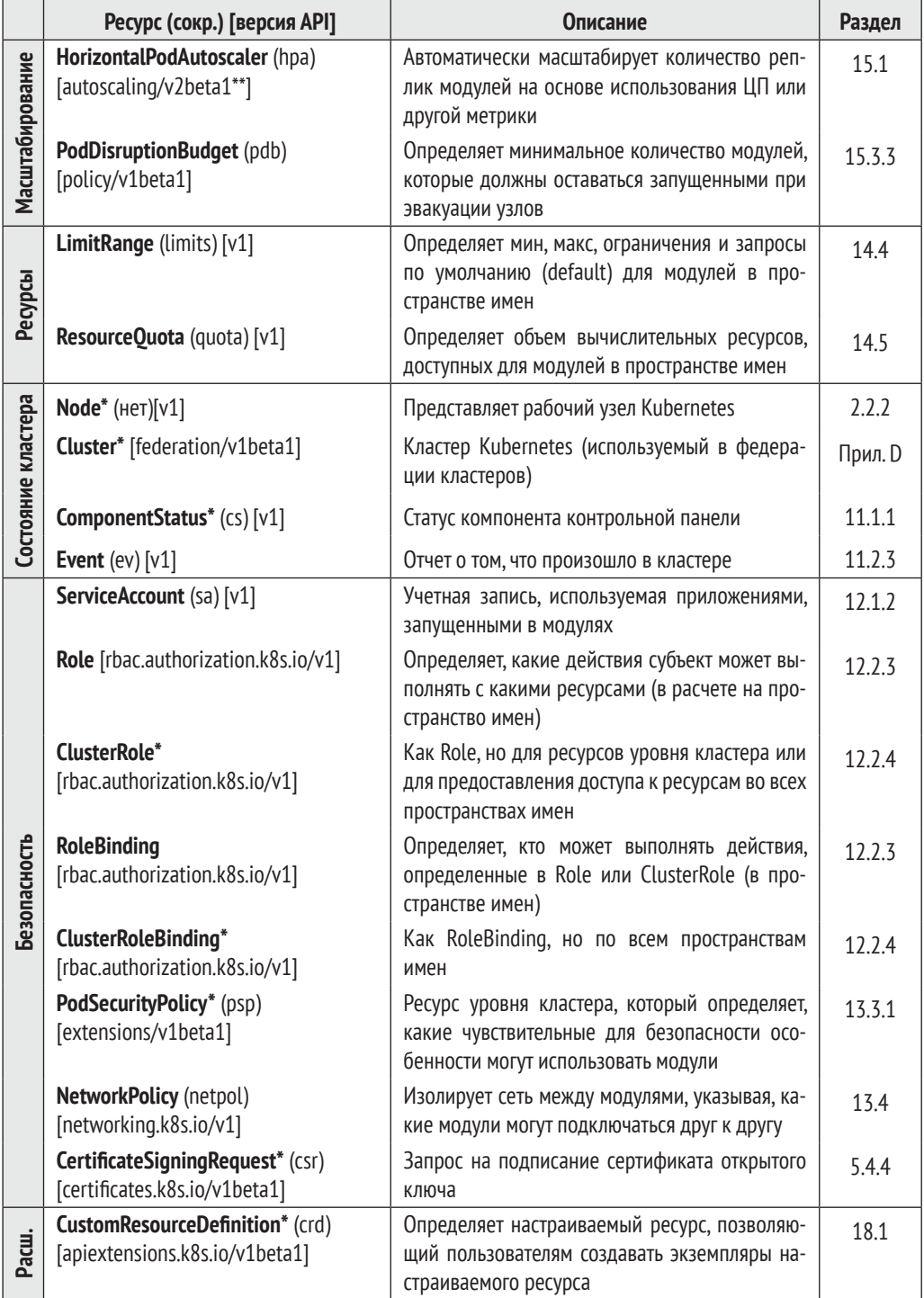

\* Ресурс уровня кластера (без пространства имен).

\*\* Также в других версиях API; указанная версия использована в этой книге.

# <span id="page-17-0"></span>**Благодарности**

Издательство «ДМК Пресс» благодарит компанию «ITSumma» и ее генерального директора Евгения Потапова за неоценимую помощь в подготовке этой книги.

Без них вы, возможно, не так хорошо поняли бы Kubernetes, но теперь мы полностью уверены, что все термины стоят на своих местах.

# <span id="page-18-0"></span>**Предисловие**

После работы в Red Hat в течение нескольких лет, в конце 2014 года я был назначен в недавно созданную команду под названием Cloud Enablement. Нашей задачей было вывести линейку продуктов компании промежуточного уровня на OpenShift Container Platform, которая затем разрабатывалась поверх платформы Kubernetes. В то время Kubernetes все еще находилась в зачаточном состоянии – версия 1.0 еще даже не была выпущена.

Наша команда должна была узнать все входы и выходы Kubernetes, чтобы быстро установить правильное направление для нашего программного обеспечения и воспользоваться всем, что система Kubernetes должна была предложить. Когда мы сталкивались с проблемой, нам было трудно сказать, делаем ли мы что-то неправильно или просто попали на одну из ранних ошибок Kubernetes.

С тех пор и Kubernetes, и мое понимание этой платформы прошли долгий путь. Когда я впервые начал ее использовать, большинство людей даже не слышало о Kubernetes. Теперь об этой платформе знает практически каждый инженер-программист, и она стала одним из самых быстрорастущих и широко распространенных способов запуска приложений как в облаке, так и в локальных центрах обработки данных.

В первый месяц работы с Kubernetes я написал двухсоставной блог-пост о том, как запускать кластер сервера приложений Jboss WildFly в OpenShift/Kubernetes. В то время я совсем не мог себе представить, что простой пост в блоге в конечном итоге приведет к тому, что представители издательства Manning свяжутся со мной по поводу того, хочу ли я написать книгу о Kubernetes. Конечно, я не мог сказать «нет» такому предложению, хотя я был уверен, что они также обратились к другим специалистам и в конечном итоге выбрали кого-то другого.

И все же вот мы здесь. После более чем полутора лет написания и исследования книга закончена. Это было потрясающее путешествие. Написание книги о технологии является идеальным способом узнать ее гораздо подробнее, чем если вы узнаете ее как простой пользователь. По мере того как во время процесса написания книги мои знания о Kubernetes расширялись, а сама платформа Kubernetes эволюционировала, я постоянно возвращался к предыдущим, уже написанным главам и добавлял дополнительную информацию. Я перфекционист, поэтому никогда не буду абсолютно доволен книгой, но я рад узнать, что многие читатели программы раннего доступа Manning (MEAP) считают ее отличным путеводителем по Kubernetes.

Моя цель состоит в том, чтобы помочь читателю понять саму технологию и научить их использовать ее инструментарий для эффективной и действенной разработки и развертывания приложений в кластерах Kubernetes. В книге я не уделяю особого внимания тому, как на самом деле создавать и поддерживать надлежащий высокодоступный кластер Kubernetes, но последняя часть должна дать читателям очень четкое понимание того, из чего состоит такой кластер, и должна позволить им легко разбираться в дополнительных ресурсах, которые касаются этой темы.

Очень надеюсь, что вам понравится читать эту книгу и что она научит вас получать максимальную отдачу от удивительной системы под названием Kubernetes. Конец ознакомительного фрагмента. Приобрести книгу можно в интернет-магазине «Электронный универс» [e-Univers.ru](https://e-univers.ru/catalog/T0003158/)